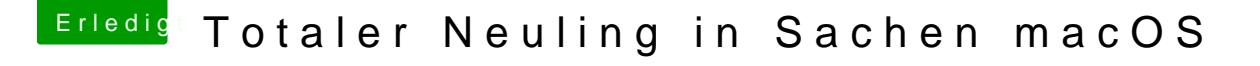

Beitrag von Dr.Stein vom 27. Mai 2018, 22:07

## [Zitat von andy](https://www.hackintosh-forum.de/index.php/Thread/37456-Totaler-Neuling-in-Sachen-macOS/?postID=417275#post417275)2203

hab jetzt mal die lilu. Keks + intelfixup geladen...so richtig?

Wenn wir nur die intelHD verwenden dann ja.